# **como recuperar o usuário do pixbet - Reivindique meu bônus de cassino na Betway:superbet 888**

**Autor: symphonyinn.com Palavras-chave: como recuperar o usuário do pixbet**

#### **Resumo:**

#### **como recuperar o usuário do pixbet : Pare o tempo com uma recarga em symphonyinn.com e jogue sem limites!**

Descubra como apostar online na Bet365 e ganhe dinheiro

A Bet365 é uma das maiores e mais confiáveis casas de apostas do mundo. Com mais de 20 anos de experiência, oferece uma ampla gama de mercados de apostas, odds competitivas e recursos inovadores para atender às necessidades dos seus clientes. Neste artigo, vamos apresentar tudo o que você precisa saber sobre como apostar online na Bet365. Desde a criação de uma conta até o saque de seus ganhos, vamos guiá-lo por todo o processo para que você possa começar a apostar com confiança. Continue lendo para descobrir como se registrar na Bet365, depositar fundos, fazer apostas e retirar seus ganhos. Além disso, forneceremos dicas e estratégias para ajudá-lo a maximizar suas chances de sucesso.

pergunta: Como criar uma conta na Bet365?

resposta: Para criar uma conta na Bet365, visite o site oficial da empresa e clique no botão "Registrar". Preencha o formulário de registro com seus dados pessoais, incluindo nome, endereço e informações de contato. Após enviar o formulário, você receberá um email de confirmação da Bet365. Clique no link no email para ativar **como recuperar o usuário do pixbet** conta e começar a apostar.

#### **Índice:**

- 1. como recuperar o usuário do pixbet Reivindique meu bônus de cassino na Betway:superbet 888
- 2. como recuperar o usuário do pixbet :como recuperar usuario pixbet
- 3. como recuperar o usuário do pixbet :como recuperar usuário pixbet

#### **conteúdo:**

# **1. como recuperar o usuário do pixbet - Reivindique meu bônus de cassino na Betway:superbet 888**

# **Grupo Ecowas alerta sobre o risco de "desintegração" na África Ocidental**

O Grupo Ecowas de países da África Ocidental alertou que a região enfrenta o risco de "desintegração" após três governantes militares consolidarem **como recuperar o usuário do pixbet** união dissidente no fim de semana passado.

Reuniões paralelas do Ecowas, ou Comunidade Econômica dos Estados Ocidentais da África, no domingo **como recuperar o usuário do pixbet** Abuja e da Aliança dos Estados do Sahel (AES) - composta por Burkina Faso, Mali e Níger - no sábado **como recuperar o usuário do pixbet** Niamey, capital do Níger, expuseram crescentes fraturas dentro da instável região, colocando vizinhos uns contra os outros.

As juntes de Burkina Faso, Mali e Níger anunciaram **como recuperar o usuário do pixbet** janeiro a intenção de deixar o Ecowas, **como recuperar o usuário do pixbet** meio à tensão crescente **como recuperar o usuário do pixbet** relação à posição do bloco sobre os golpes militares.

O chefe da Comissão do Ecowas, Omar Alieu Touray, disse que a retirada representa o risco de "isolamento político", a perda de milhões de dólares **como recuperar o usuário do pixbet** financiamento e a obstrução da liberdade de movimento - uma referência ao movimento ilimitado permitido dentro do bloco desde **como recuperar o usuário do pixbet** formação **como recuperar o usuário do pixbet** 1975. "Nossa região está enfrentando o risco de desintegração", alertou **como recuperar o usuário do pixbet** Abuja, a capital nigeriana.

O Ecowas, que começou como uma coalizão econômica, desde então evoluiu para uma coalizão política e interveio militarmente durante guerras civis e estágios de transição **como recuperar o usuário do pixbet** estados membros. Está trabalhando para estabelecer uma força regional permanente de entre 1.500 e 5.000 soldados, que reportes estimam que custariam cerca de R\$2.6bn (£2bn) anualmente.

### **Formação da Aliança dos Estados do Sahel**

A formação da AES ocorreu contra o fundo de vários golpes na região e o crescente sentimento anti-ocidental nos antigos territórios coloniais franceses. O Ecowas, ao preferir apoiar governos derrubados vistos como fazendo a vontade de Paris, é cada vez mais visto nos países dissidentes como um fantoche da Europa.

O presidente nigeriano, Bola Tinubu, que foi reeleito como presidente do Ecowas no fim de semana, enfrentou críticas domésticas por **como recuperar o usuário do pixbet** defesa de uma intervenção do Ecowas no vizinho Níger, com o qual compartilha séculos de laços e uma fronteira de 1.000 milhas (1.600 km).

Os estados da AES também acusam o Ocidente de não estar fazendo o suficiente para combater o insurgimento no Sahel, um grande impulsionador dos golpes militares na região.

O chefe de estado do Níger, Gen Abdourahamane Tiani, pediu a criação de uma "comunidade afastada do estrangulamento de poderes estrangeiros".

"Nosso povo irrevogavelmente se voltou contra o Ecowas", disse Tiani no encontro do grupo Sahel, recusando os apelos do bloco para retornar às fileiras.

O presidente senegalês, Bassirou Diomaye Faye, que é popular **como recuperar o usuário do pixbet** África Francófona devido à **como recuperar o usuário do pixbet** idade jovem e às circunstâncias de **como recuperar o usuário do pixbet** vitória eleitoral, foi selecionado no O exército dos EUA anunciou no domingo que completou a retirada de suas tropas do Níger, um mês antes que o contingente militar alemão faça o mesmo.

A junta no poder no Níger aboliu tratados com aliados ocidentais após pesadas críticas a um golpe de Estado no ano passado, que derrubou o presidente democraticamente eleito Mohamed Bazoum.

"O Ministério da Defesa do Níger e o Departamento de Defesa dos EUA anunciam que a retirada de forças e equipamentos americanos da base de Niamey 101 está agora concluída", disseram os países **como recuperar o usuário do pixbet** um comunicado conjunto.

## **Acusaciones contra el golfista número 1 del mundo Scottie Scheffler son retiradas**

De acuerdo con múltiples reportes del miércoles, los cargos 8 en contra del golfista número 1 del mundo Scottie Scheffler están siendo retirados.

Un acuerdo entre Scheffler y el Departamento de 8 Policía de Louisville Metro estipula que ambas partes han acordado no perseguir ninguna acción legal relacionada con su arresto en 8 el

Campeonato de la PGA de los EE. UU. este mes, de acuerdo con Kentucky's NewsRadio 840 **WHAS** 

### **Detalles del arresto 8 de Scottie Scheffler**

Scheffler fue arrestado en las primeras horas del 17 de mayo mientras intentaba ingresar al Club de Golf 8 Valhalla, el sitio del torneo. El tráfico había sido detenido afuera del campo de golf después de que un peatón 8 fuera golpeado y matado por un autobús de transporte.

De acuerdo con la citación de arresto, Scheffler no se detuvo después 8 del comando del oficial arrestante Bryan Gillis, y el detective agarró el auto del golfista cuando Scheffler intentó conducir alejándose. 8 Gillis cayó al suelo.

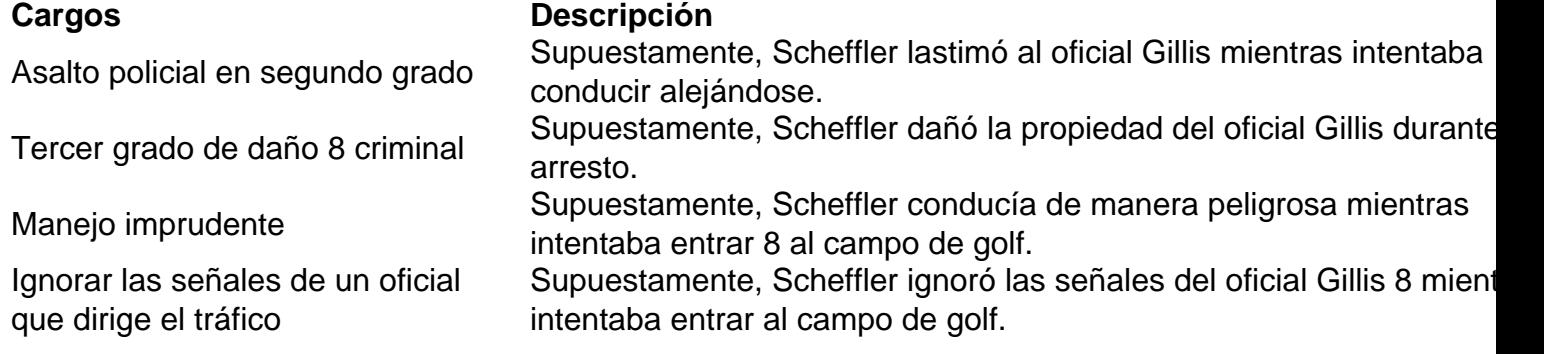

Scheffler, quien llamó a los eventos un "gran malentendido", fue liberado de la cárcel 8 a tiempo para jugar su segunda ronda. Un ganador de cuatro veces en el PGA Tour esta temporada, Scheffler era 8 el favorito abrumador antes del torneo. Terminó empatado en el octavo lugar a 13 bajo par.

Gillis fue posteriormente sancionado por 8 su departamento porque su cámara corporal estaba apagada durante el arresto.

Sin embargo, un video surgió el miércoles de la conversación 8 de Scheffler con un oficial mientras se sentaba en la parte trasera de un auto de policía. En el video, 8 Scheffler dijo que no sabía que un hombre con un chaleco amarillo y tratando de detenerlo, supuestamente Gillis, era un 8 oficial de policía. Scheffler también dijo que el oficial "golpeó" con una linterna.

"Si hubiera sabido que era un oficial de 8 policía, habría estado mucho menos asustado", dijo Scheffler. "Pero el pánico se apoderó de mí. Como puedes ver, todavía estoy 8 nervioso porque tuve miedo. No sabía quién era. No dijo, 'Policía, sal

# **2. como recuperar o usuário do pixbet : como recuperar usuario pixbet**

como recuperar o usuário do pixbet : - Reivindique meu bônus de cassino na Betway:superbet 888

# **O que é o saldo de bônus?**

O saldo virtual (bônus) é o dinheiro digital do usuário, que pode gás dentro da conta para comprar produtos. Ao contrório por um modelo pelo exemplo nós

### **Como funciona o saldo de bônus?**

O saldo de bônus é uma forma virtual que pode ser usada para comprar produtos novos da conta. usuário pode receber Bónu por vairias zazões, como pelo exemplo:

• Conquistas do usuário

- Participação em **como recuperar o usuário do pixbet** eventos
- Compras realizadas
- Referer amigos

O saldo de bônus pode ser usado para comprar produtos que tenham sid disponibilizados por essa moeda virtual.

### **do saldo de bônus**

Existem várias vantagens em **como recuperar o usuário do pixbet** usar o saldo de bônus:

- Fomenta a participação dos usuários
- Motiva os usuários a realizar compras
- a compra de produtos
- Permissão ao usuário gás restaurante virtual em **como recuperar o usuário do pixbet** vez de dinheiro real

### **Como administrar o saldo de bônus?**

O saldo de bônus é uma ferramenta administratada que pode ser emivida pelo administrador. Ele poder controlar quem sabe receber bónu, quantos BONUS podem Ser Emitidos e quais produtos podem ter sido comprados com o Saldô De Bônus

O administrador também pode definir como os bônus serão emitidos, seja por conquista e participação ou compras realizadas.

### **Encerrado**

O saldo de bônus é uma ferramenta importante para fomentar a participação dos usuários e motivá-los à realidade compras. Ele permissione ao usuário gastar restaurante virtual em **como recuperar o usuário do pixbet** vez do dinheiro real, poder ser um otima forma da juventude como vendas

qui estão os nomes conhecidos: Bharatmatrimony - namoro / match makingapp. te Madly no nating/ A aplicativo MakeMaging Quack quacker 0 do site e namorados Palcoataforma OTT; Kuku FM "OTK podcast éPP Android Removido Estes populares desenvolvedores indianoS das lojade jogos...

para uma 0 avaliação gratuita do TunnelBear (ou outro

## **3. como recuperar o usuário do pixbet : como recuperar usuário pixbet**

Fiz uma aposta de 1 real e pouco mas é meu ganhei conzerteça eles atualizaram o site e devolveram apenas meus 1 real o não é justo foram 3 placares exato 2x1,2x2 e 3x2 respectivamente só quero saber da minha aposta quero ver minha vcs não podem fazer isso eu ganhei 10 mil

#### **Informações do documento:**

Autor: symphonyinn.com Assunto: como recuperar o usuário do pixbet Palavras-chave: **como recuperar o usuário do pixbet - Reivindique meu bônus de cassino na Betway:superbet 888**

### **Referências Bibliográficas:**

- 1. [palpite internacional e fluminense](/palpite-internacional-e-fluminense-2024-10-16-id-37392.pdf)
- 2. <u>[verificar apostas on line](/verificar-apostas-on-line-2024-10-16-id-48872.pdf)</u>
- 3. <u>[jogo de caça níquel online](/pt-br/jogo-de-ca�a-n�quel-online-2024-10-16-id-31381.pdf)</u>
- 4. [taticas para ganhar no bet365](https://www.dimen.com.br/aid-portal/taticas--para-ganhar-no--bet-365-2024-10-16-id-47338.htm)